## **Discovering Earth Observation data**

**Despina-Athanasia Pantazi**

**Knowledge Technologies 2022-23**

# **Using Google for dataset discovery**

- Is there a land cover dataset produced by the European Environmental Agency covering the area of Chania, Crete, Greece?
- Google it!

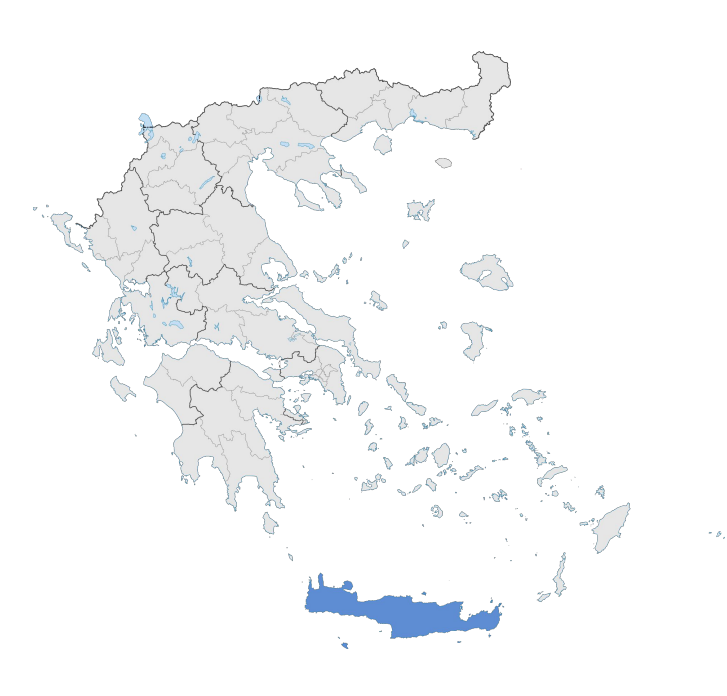

#### **Results**

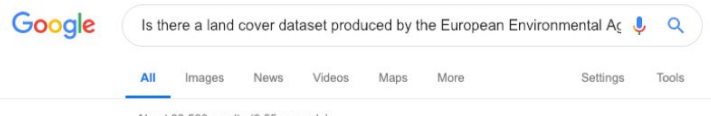

About 33,500 results (0.55 seconds)

#### (PDF) Creation of a land cover map of Crete, using spot satellite data https://www.researchgate.net/.../242238279 Creation of a land cover map of Crete ...

PDF | The aim of this work was to create a Land Cover map of Crete on a cartographic scale of 1:50000 ... Article (PDF Available) · January 2002 with 46 Reads ... environment for Member States of the European ... in the CORINE project and the Greek team produced .... covering the area of Rethymnon) was experientially.

#### **IPPTI** pptx

#### cgi.di.uoa.gr/~koubarak/talks/manolis-koubarakis-talk-fraunhoferIAIS.pptx v

Lots of public sector data has been made open and freely available recently through various government ... Question: Is there a land cover dataset produced by the European Environmental Agency covering the area of Chania, Crete, Greece?

#### EEA land cover data to be ... - European Environment Agency https://www.eea.europa.eu › ... › EEA land cover data to be used in mobile phone maps  $\bullet$

Dec 13, 2012 - Data on land use provided by the European Environment Agency ... The Corine dataset will improve mapping and navigation with its ... but at a later stage it may be used to also identify other land cover categories such as agricultural land. ... Geographic coverage ... Nationally designated areas (CDDA)... Missing: chania crete greece

#### Mapping sensitivity to desertification in Crete (Greece), the risk for ... https://iwaponline.com/iwcc/article/9/4/.../Mapping-sensitivity-to-desertification-in-Crete by GG Morianou - Cited by 1

Sep 3, 2018 - The Environmental Sensitivity Area (ESA) output is an indicator system producing ... It also influences the effects of chemical amendments, fertilizers, ... (2014) and the European Soil Database, soils in Crete are generally ... In terms of vegetation, Crete is mostly covered by natural grasslands and pastures.

#### Share Get App corine land cover greece download Download Link ... https://imgur.com/a/gCvWuUS/embed?pub=true v

The Corine Land Cover project22 is an activity of the European Environment Agency ... the European Environment Agency that The land cover of Greece is available as an ... Greek Administrative Geography Dataset (download); CORINE Land ... Urban land covers producing the highest surface temperatures (hot spots) are ...

## **Let us pose a different query**

● Is there a land cover dataset produced by the European Environment Agency?

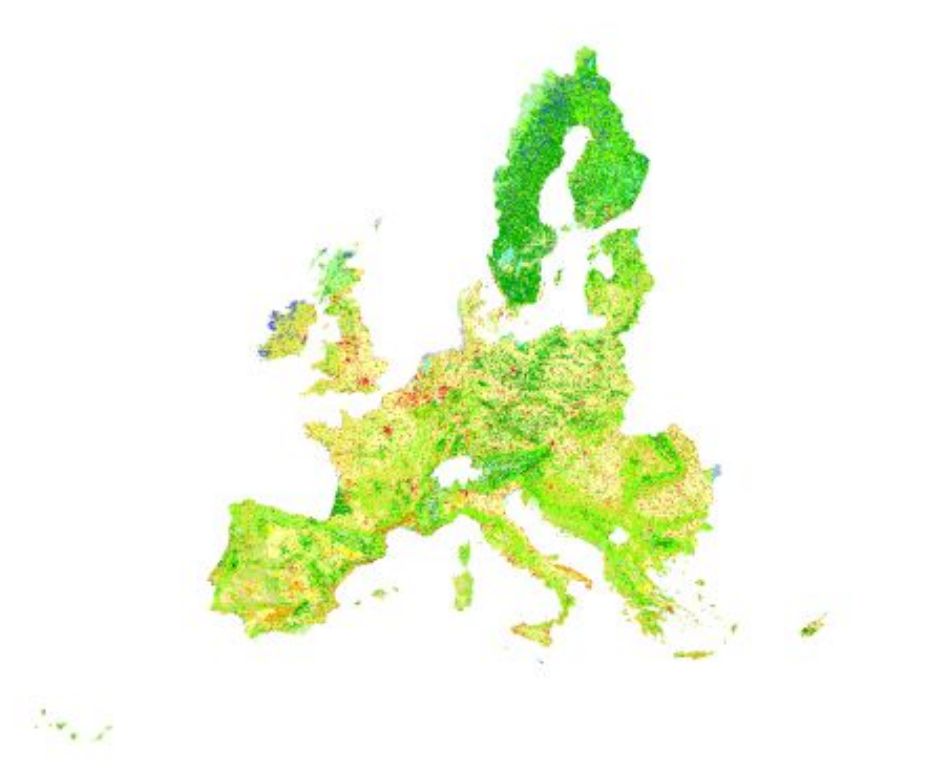

#### **Results**

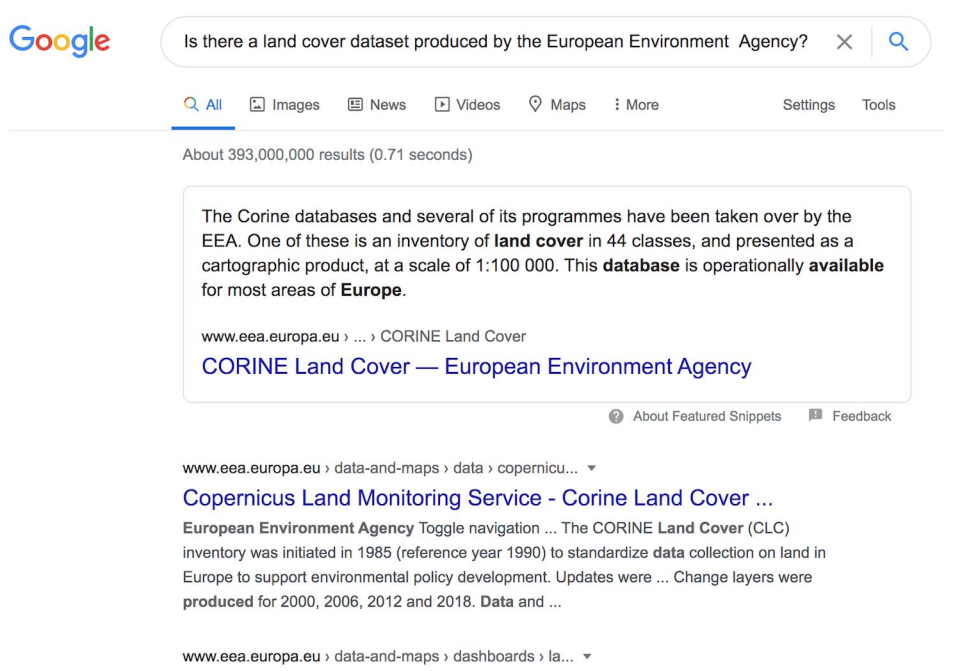

#### Land cover and change statistics 2000-2018 - European ...

Oct 14, 2020 - Information on the environment for those involved in developing, ... This interactive data viewer provides an easy and comprehensive access to land ... The viewer facilitates the assessment of land cover consumed or created over a ... The understanding of the implications of changes in land cover and land ...

#### **Google Dataset Search**

 $\mathcal{C}$ -88 datasetsearch.research.google.com

Google

 $\circledcirc\vartriangleright\heartsuit\mid$ 

 $\alpha$ 

⊙ ⊡

# **Dataset Search**

corine land cover greece

Try coronavirus covid-19 or education outcomes site: data.gov.

Find out more about including your datasets in Dataset Search.

6

#### **Results**

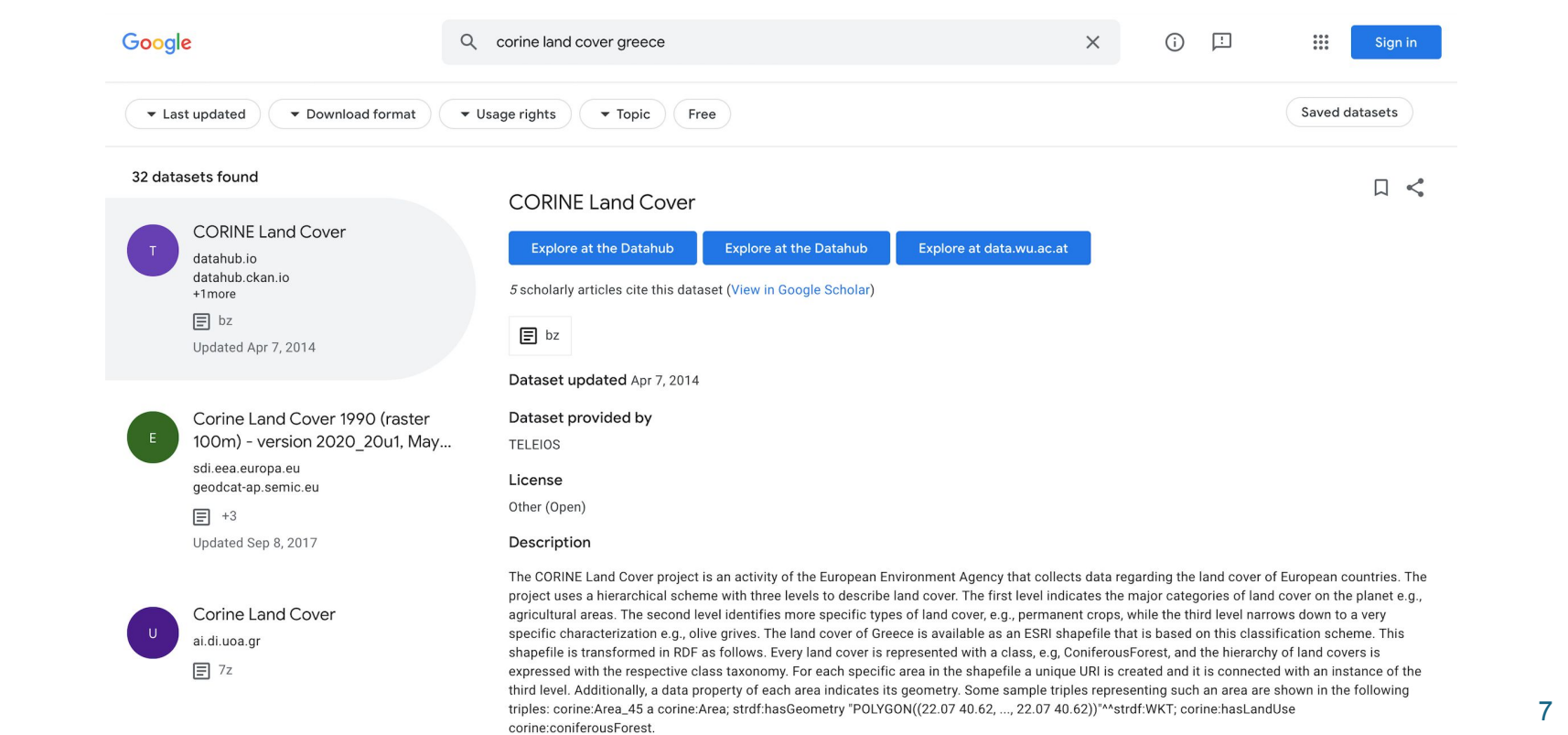

### **Google Dataset Search**

- Datasets that are indexed using **schema.org**, as proposed by Google, show up.
- Enables users to find datasets stored across the Web by doing a simple keyword search.
- Uncovers information about datasets hosted in thousands of repositories across the web, making these datasets universally accessible and useful.

# **How does Dataset Search find datasets?**

Authors need to add metadata in **schema.org** to each page that describes a dataset.

#### **Schema.org:**

- Founded by Google, Microsoft, Yahoo!, Yandex. Currently schema.org vocabularies are developed by an open community process.
- Provides a unique structured data markup schema to annotate a variety of topics. ○ Tags added to HTML as JSON-LD, Microdata, or RDFa.
- On-page markup allows search engines to understand information included in web pages.

### **Schema.org**

```
<script type="application/ld+json">{
    "@context": "http://schema.org",
    "@type": ["ItemList", "Dataset"],
    "itemList0rder": "http://schema.org/ItemList0rderAscending",
   "numberOfItems" "7"
   "itemListElement": [{
        "@type": "ListItem", "position": 1,
       "item":
           "@type" "Dataset"
           "name": "GADM database of Global Administrative Areas".
           "alternateName": "GADM",
           "description": "GADM is a spatial database of the location ...",
           "author": "University of Athens",
            "sourceOrganization": "Robert Hijmans, in collaboration with ...",
            "copyrightYear": "2018",
           "keywords": ["GADM", "Global Administrative Areas", "GADM 2015"],
            "spatialCoverage": "World", "temporalCoverage": "2015", "fileFormat": "7z",
            "isBasedOn": "GADM database of Global Administrative Areas 2015, Version 2.8",
            "isAccessibleForFree": true,
            "distribution": {
               "@type":"DataDownload", "encodingFormat":"7z",
               "contentUrl":"https://datahub.ckan.io/dataset/gadm"},
            "url": "https://datahub.ckan.io/dataset/gadm"}}, ... ]} </script>
```
## **Google Dataset Search**

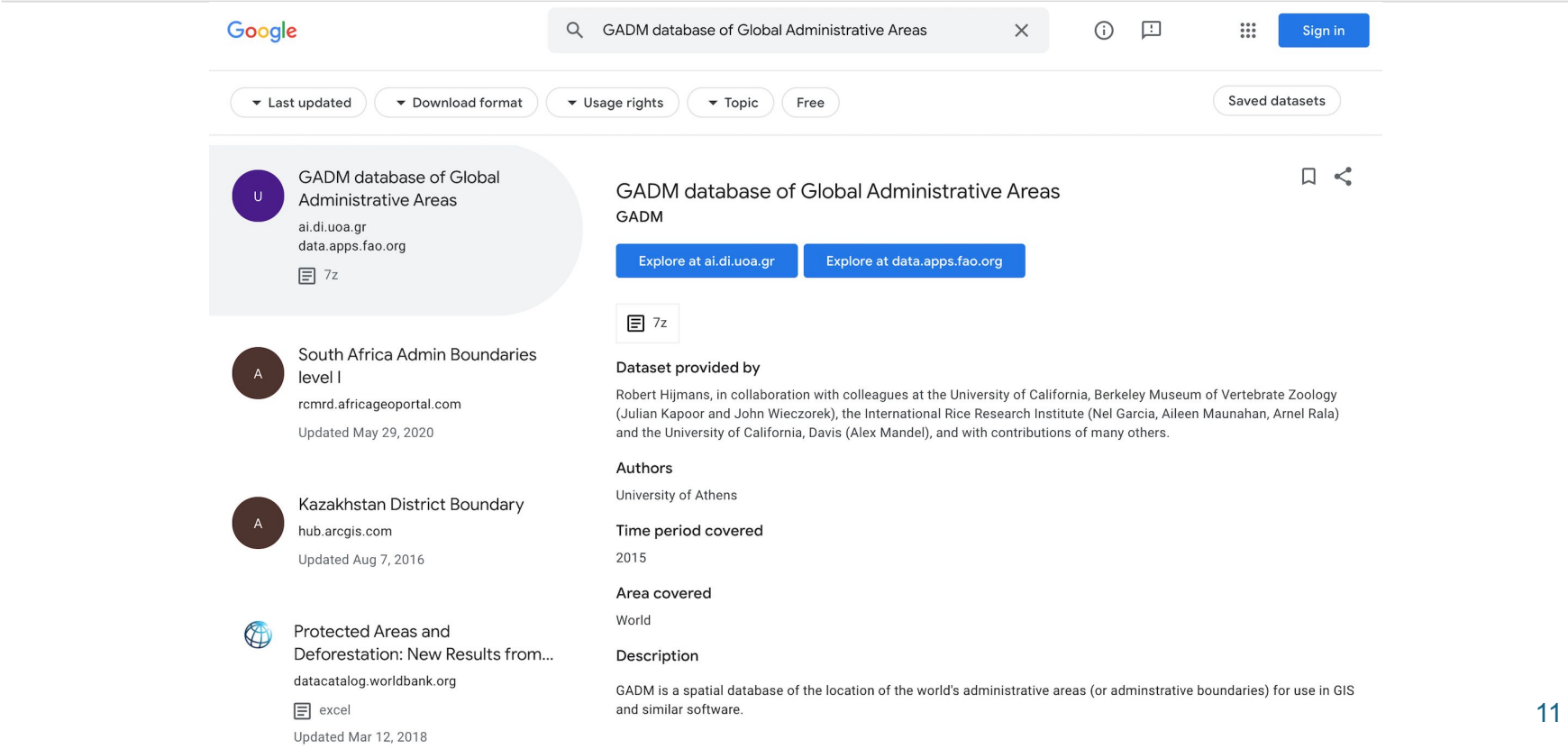

# **Google Dataset Search by the Numbers**

- ❖ O. Benjelloun, S. Chen, N. Noy: **Google Dataset Search by the Numbers** (Jun 2020) <https://arxiv.org/abs/2006.06894>
	- $\geq$  As of March 2020, the corpus contained 28 million datasets from more than 3,700 sites
	- $\triangleright$  The corpus is a reasonably representative snapshot of the datasets published on the Web, but there is no way of measuring how well the corpus covers all the datasets available on the<br>Web

# **Google Dataset Search by the Numbers**

- ❖ O. Benjelloun, S. Chen, N. Noy: **Google Dataset Search by the Numbers** (Jun 2020) <https://arxiv.org/abs/2006.06894>
	- ➢ **Licenses and access:** Only 34% of the datasets provide any licensing information
		- most of datasets available for free, almost always allowed reuse for both commercial and non-commercial purposes
	- ➢ **Linked Data**: Fewer than 1% of datasets in the corpus are in linked data formats
		- there is plenty of shared data that the Semantic Web community produces, but the final step of describing it appears to be less common

# **Google Dataset Search - An analysis of online datasets**

#### ❖ Distribution of dataset topics

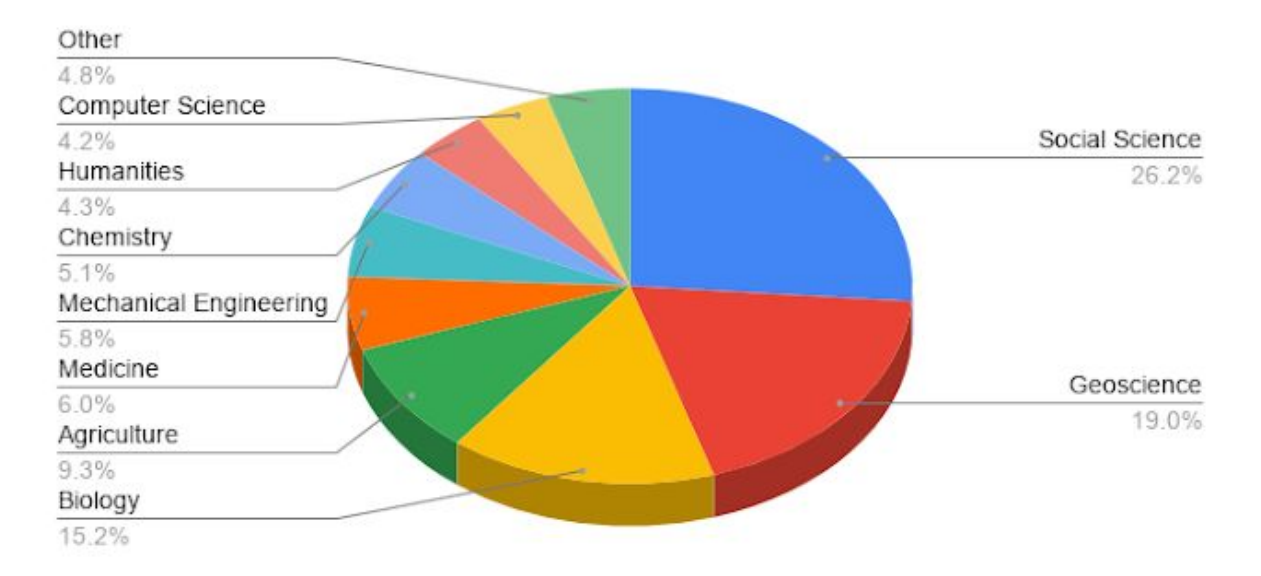

Reference: <https://ai.googleblog.com/2020/08/an-analysis-of-online-datasets-using.html>

# **Google Dataset Search - An analysis of online datasets**

#### ❖ What do users access?

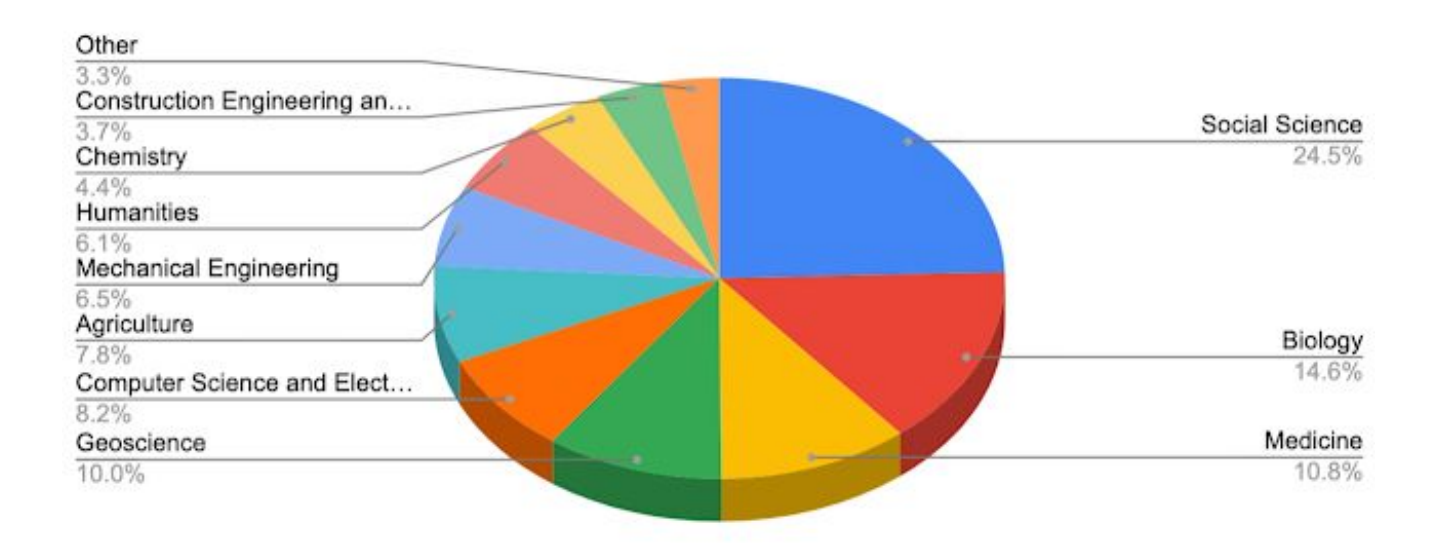

Reference:<https://ai.googleblog.com/2020/08/an-analysis-of-online-datasets-using.html>

## **Google Dataset Search**

- ❖ T. Alrashed, D. Paparas , O. Benjelloun, Y. Sheng, and N. Noy: **Dataset or Not? A Study on the Veracity of Semantic Markup for Dataset Pages** (October 2021)<https://research.google/pubs/pub50547/>
	- **Schema.org** has become **prevalent** on the Web as a way to express the semantics of Web page content
		- it is present on more than **30%** of Web pages
	- ➢ We cannot always take **Schema.org/Dataset** markup at face value
		- pages may include this markup erroneously or for the purposes of search-engine optimization

## **Let us pose our original query to Dataset Search**

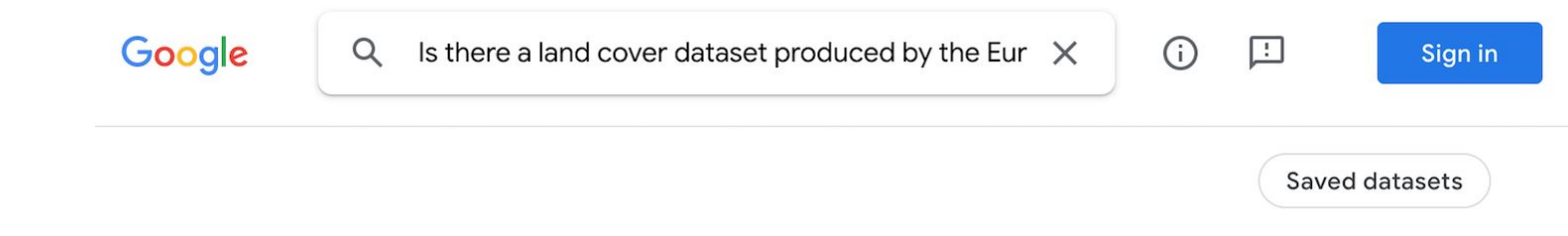

Your search - Is there a land cover dataset produced by the European Environment Agency covering the area of Chania, Crete, Greece? - did not match any datasets. Suggestions:

- Make sure all words are spelled correctly.
- Try different keywords.
- Try more general keywords.
- Try fewer keywords.

Learn how you can add new datasets to our index.

#### **EO dataset search - Copernicus Open Access Hub**

➢ Provides complete, free and open access to Sentinel-1, Sentinel-2, Sentinel-3 and Sentinel-5P user products ([https://scihub.copernicus.eu\)](https://scihub.copernicus.eu)

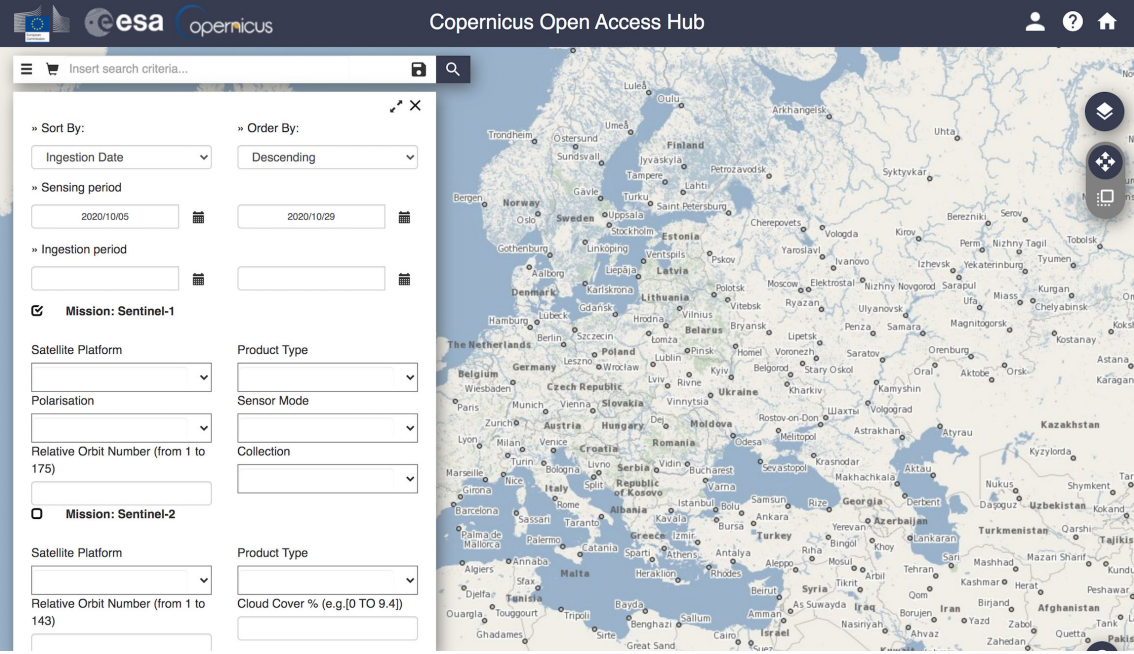

#### **EO dataset search - Copernicus Open Access Hub**

- $\triangleright$  Maintains an online archive of at least the latest month of products for immediate download via HTTP
- $\triangleright$  Synchronous access to latest data, asynchronous access to historic data

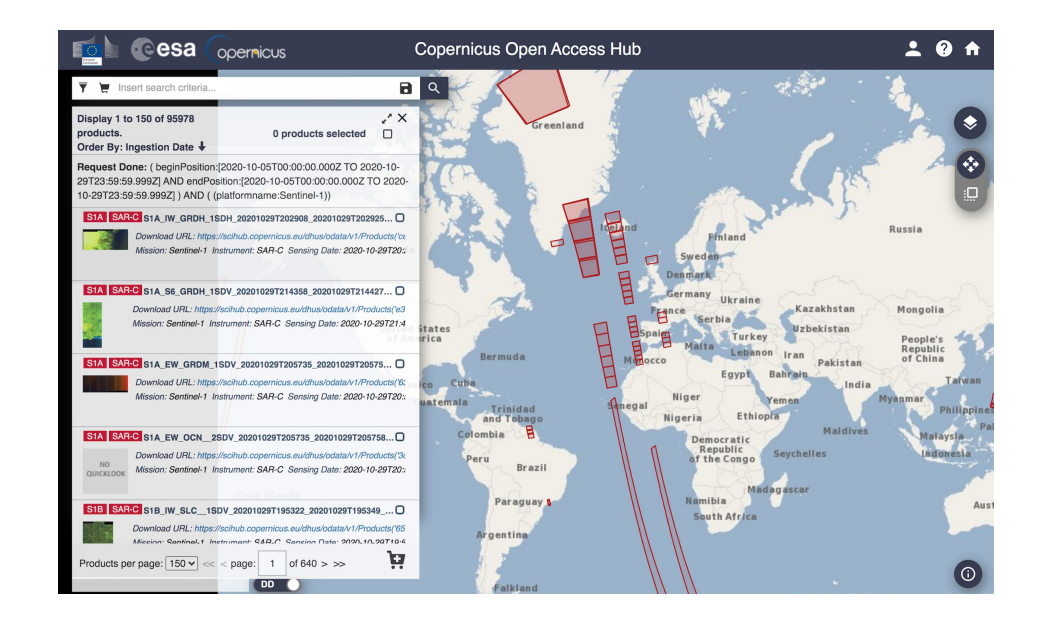

### **EO dataset search - EOWEB® GeoPortal**

- $\triangleright$  A multi-mission web portal for interactive access to the German Aerospace Center (DLR) Earth observation data holdings
	- **○** Combines classic discovery and order services for data held in the German Satellite Data Archive (D-SDA) with browse and download features via interoperable, OGC-compliant visualization and download services ([https://eoweb.dlr.de/egp/\)](https://eoweb.dlr.de/egp/)

#### **EO dataset search - EOWEB® GeoPortal**

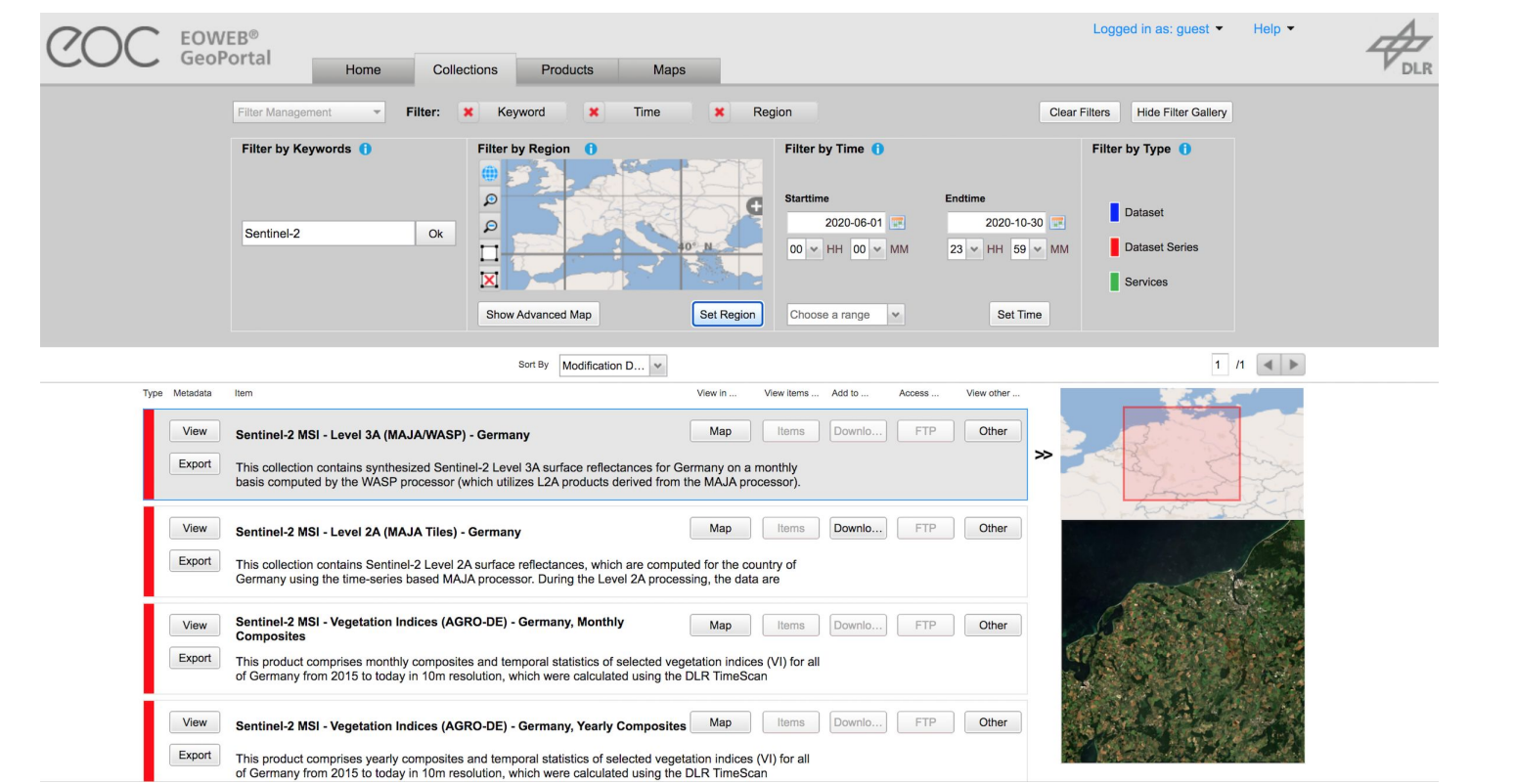

#### **EO dataset search - Earthdata Search**

- ➢ Earthdata Search enables data discovery and access to more than 33,000 EO data collections from NASA's Earth Observation System Data and Information System (EOSDIS), U.S. and international partner agencies ([search.earthdata.nasa.gov/](https://search.earthdata.nasa.gov/))
	- Users can:
		- **Search for EO data:** Earthdata Search uses the Common Metadata Repository (CMR) for sub-second search
		- **Preview EO data:** Using Global Imagery Browse Services (GIBS), enables high-performance data visualization
		- **Download and access EO data:** In addition to direct download, surfaces OPeNDAP services for simpler spatial and parameter subsetting

#### **EO dataset search - Earthdata Search**

 $\triangleright$  Many of the imagery layers are updated daily & are available within 3 hours of the observation

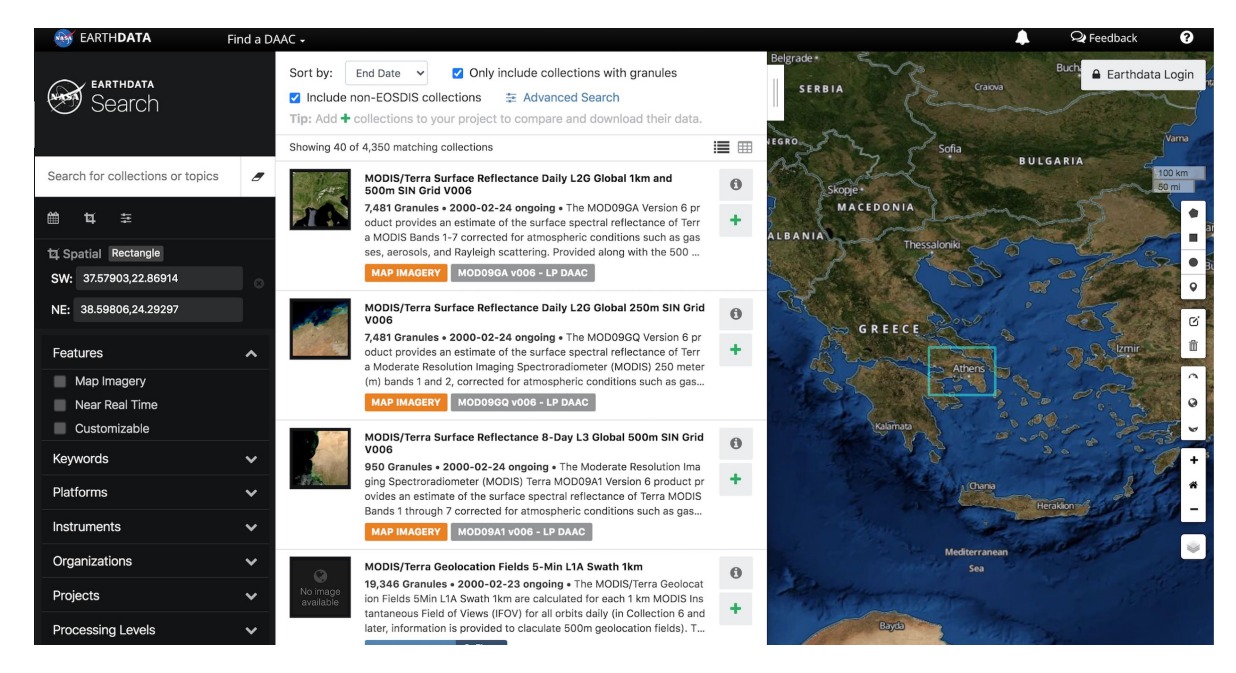

## **Copernicus Data and DIAS**

**Data and Information Access Services (DIAS):**

- Five competitive platforms for quick access to a huge resource of Earth Observation data (satellite imagery) and Copernicus themed services.
- Easy and quick search, processing and sharing of satellite data.
- Quick access to satellite imagery via virtual machines.
- Data is free but computing power on a DIAS platform needs to be paid for.

#### **Copernicus Data and DIAS**

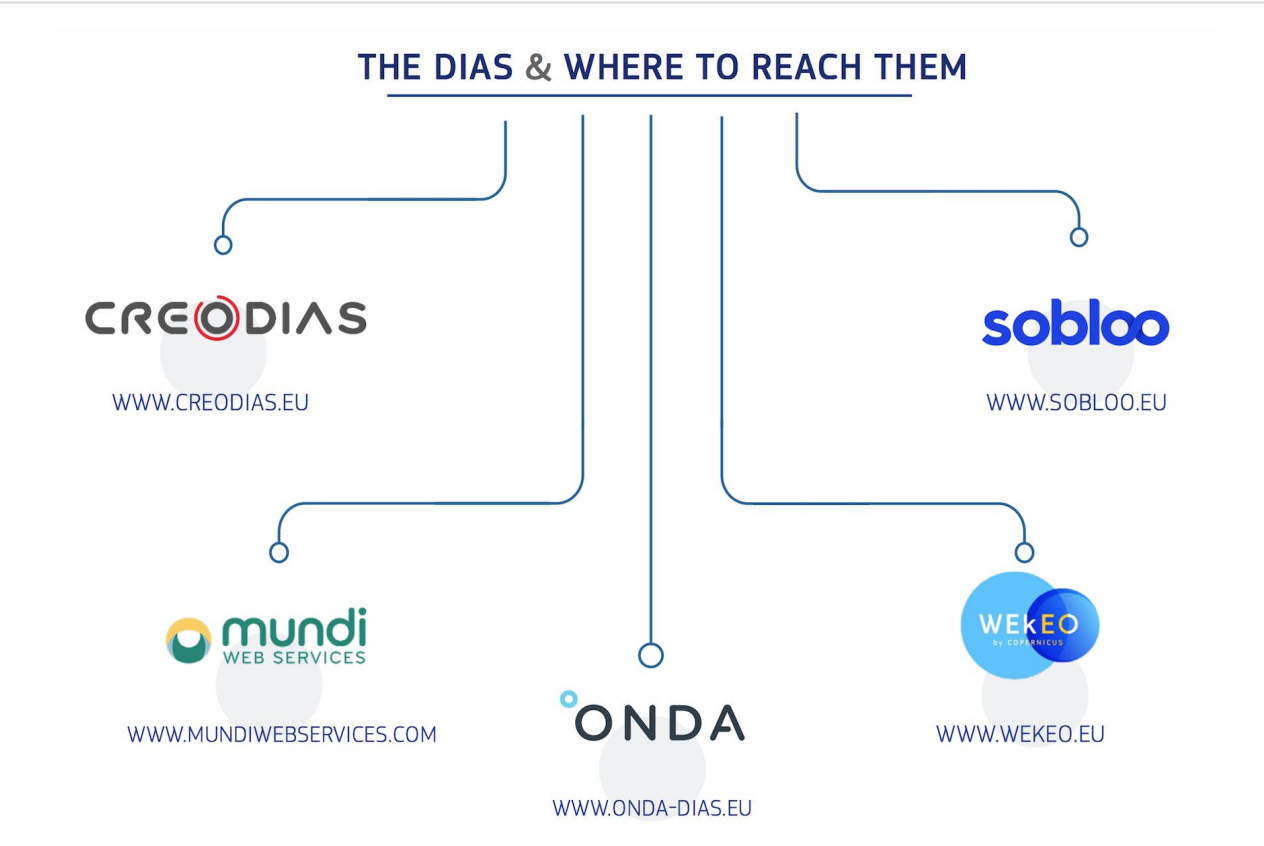

# **CREODIAS - Uses linked data in its catalogue!**

**SPARQL interface:** provides extended search capabilities for linking metadata of all products stored in the repository with various information from the Internet

Example Query: Find all Sentinel-2 images in the area of Brussels

SPARQL Query:

```
SELECT DISTINCT ?title ?geom {
    ?feature <http://ws.eodias.eu/metadata/attribute#title> ?title.
    ?feature <http://ws.eodias.eu/metadata/attribute#mission> 
<http://ws.eodias.eu/metadata/mission/ Sentinel-2> .
    ?hex <http://ws.eodias.eu/metadata/attribute#feature> ?feature.
    <http://ws.creodias.eu/metadata/object/settlement>
                             <http://dbpedia.org/resource/ Brussels> .
    ?feature <http://ws.eodias.eu/metadata/attribute#geometry> ?geom .
   } LIMIT 100
```
#### **CREODIAS**

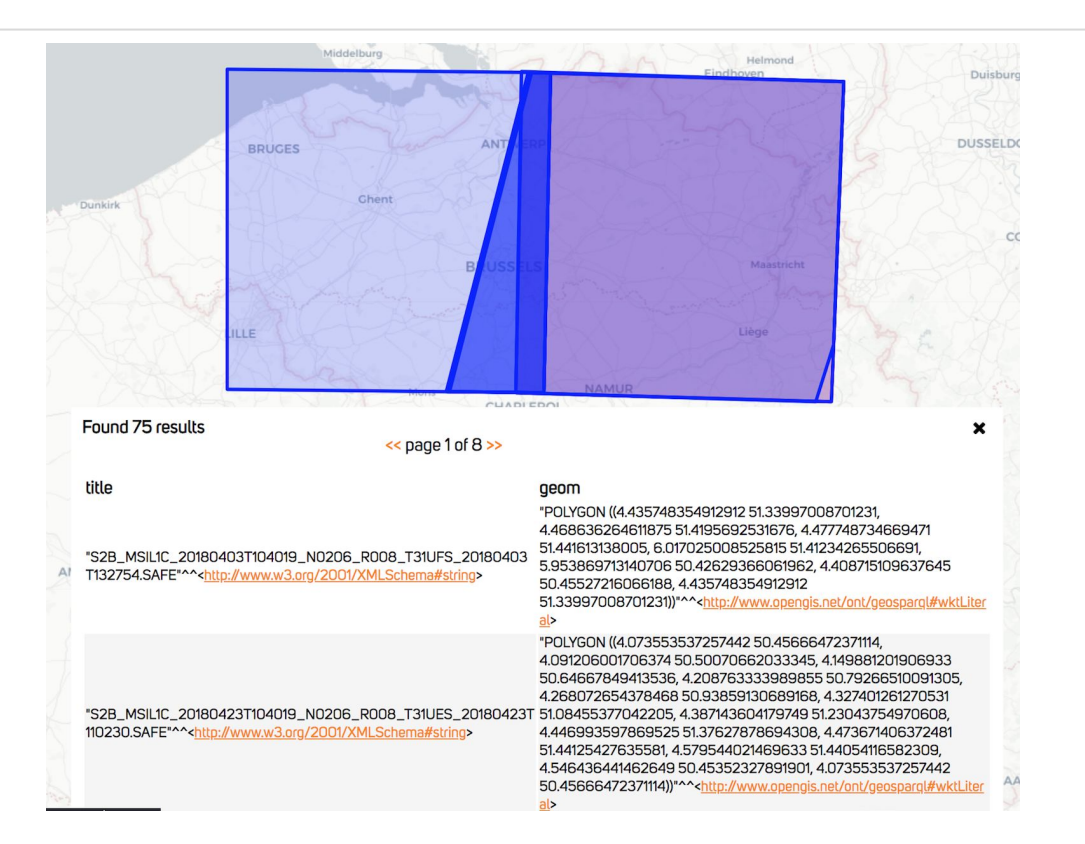

## **Current work**

- We are developing an **extension to schema.org for Earth Observation data (eo.schema.org).**
- Main idea:
	- Use OGC 17-003: EO Dataset Metadata GeoJSON(-LD) Encoding Standard
- We are also developing an **annotation tool** that can be used to annotation Earth Observation datasets using this extension.